## Package 'poissonreg'

April 14, 2020

Title Model Wrappers for Poisson Regression

Version 0.0.1

Description Bindings for Poisson regression models for use with the 'parsnip' package. Models include simple generalized linear models, Bayesian models, and zero-inflated Poisson models (Zeileis, Kleiber, and Jackman (2008) <doi:10.18637/jss.v027.i08>).

License MIT + file LICENSE

URL <https://github.com/tidymodels/poissonreg>

BugReports <https://github.com/tidymodels/poissonreg/issues>

**Depends** parsnip ( $>= 0.1.0$ ), R ( $>= 2.10$ )

Imports rlang, tibble, purrr, stats, dplyr, tidyr, glue

Suggests testthat, pscl, covr, spelling

Encoding UTF-8

LazyData true

RoxygenNote 7.1.0.9000

Language en-US

NeedsCompilation no

Author Max Kuhn [aut, cre] (<https://orcid.org/0000-0003-2402-136X>),

RStudio [cph]

Maintainer Max Kuhn <max@rstudio.com>

Repository CRAN

Date/Publication 2020-04-14 14:40:10 UTC

### R topics documented:

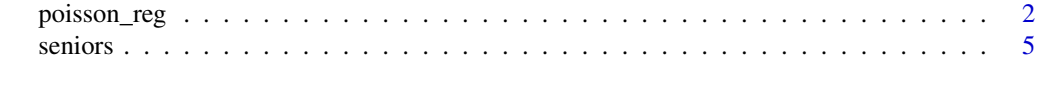

**Index** [6](#page-5-0) **6** 

#### Description

poisson\_reg() is a way to generate a *specification* of a model before fitting and allows the model to be created using different packages in R or Stan. The main arguments for the model are:

- penalty: The total amount of regularization in the model. Note that this must be zero for some engines.
- mixture: The proportion of L1 regularization in the model. Note that this will be ignored for some engines.

These arguments are converted to their specific names at the time that the model is fit. Other options and argument can be set using set\_engine(). If left to their defaults here (NULL), the values are taken from the underlying model functions. If parameters need to be modified, update() can be used in lieu of recreating the object from scratch.

#### Usage

```
poisson_reg(mode = "regression", penalty = NULL, mixture = NULL)
## S3 method for class 'poisson_reg'
update(
 object,
 parameters = NULL,
 penalty = NULL,
 mixture = NULL,
 fresh = FALSE,
  ...
)
```
#### Arguments

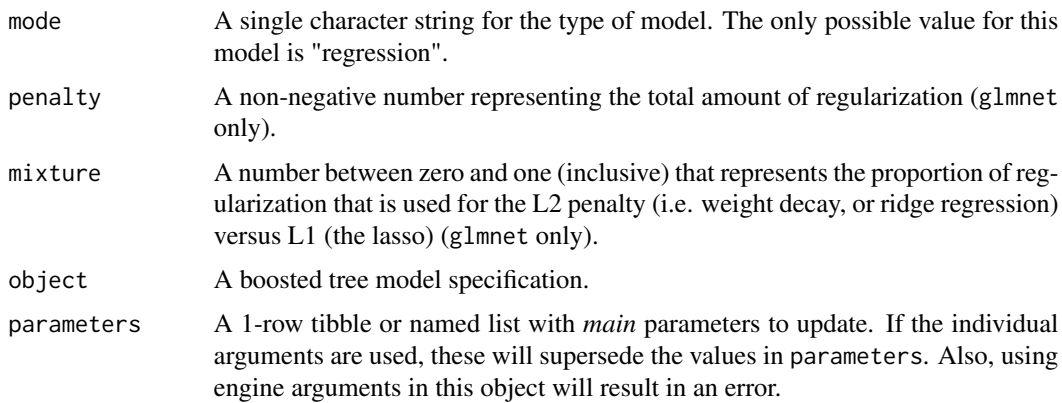

#### poisson\_reg 3

#### Details

The data given to the function are not saved and are only used to determine the *mode* of the model. For poisson\_reg(), the mode will always be "regression".

The model can be created using the fit() function using the following *engines*:

- R: "glm" (the default), "glmnet", "hurdle", or "zeroinfl"
- Stan: "stan"

#### Value

An updated model specification.

#### Engine Details

Engines may have pre-set default arguments when executing the model fit call. For this type of model, the template of the fit calls are:

```
poisson_reg() %>%
  set_engine("glm") %>%
  translate()
## Poisson Regression Model Specification (regression)
##
## Computational engine: glm
##
## Model fit template:
## stats::glm(formula = missing_arg(), data = missing_arg(), weights = missing_arg(),
## family = stats::poisson)
poisson_reg() %>%
  set_engine("zeroinfl") %>%
  translate()
## Poisson Regression Model Specification (regression)
##
## Computational engine: zeroinfl
##
## Model fit template:
## pscl::zeroinfl(formula = missing_arg(), data = missing_arg(),
## weights = missing_arg())
poisson_reg() %>%
  set_engine("hurdle") %>%
  translate()
```

```
## Poisson Regression Model Specification (regression)
##
## Computational engine: hurdle
##
## Model fit template:
## pscl::hurdle(formula = missing_arg(), data = missing_arg(), weights = missing_arg())
poisson_reg() %>%
  set_engine("glmnet") %>%
  translate()
## Poisson Regression Model Specification (regression)
##
## Computational engine: glmnet
##
## Model fit template:
## glmnet::glmnet(x = missing_arg(), y = missing_arg(), weights = missing_arg(),
## family = "poisson")
poisson_reg() %>%
  set_engine("stan") %>%
  translate()
## Poisson Regression Model Specification (regression)
##
## Computational engine: stan
##
## Model fit template:
## rstanarm::stan_glm(formula = missing_arg(), data = missing_arg(),
## weights = missing_arg(), family = stats::poisson)
```
The standardized parameter names in parsnip can be mapped to their original names in each engine that has main parameters:

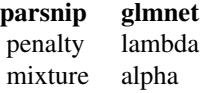

#### Examples

```
poisson_reg()
```

```
# Model from Agresti (2007) Table 7.6
log_lin_mod <-
  poisson_reg() %>%
  set_engine("glm") %>%
  fit(count \sim (.)^2, data = seniors)
```
#### <span id="page-4-0"></span>seniors 5

```
summary(log_lin_mod$fit)
# ------------------------------------------------------------------------------
library(pscl)
data("bioChemists", package = "pscl")
poisson_reg() %>%
  set_engine("hurdle") %>%
# Extended formula:
  fit(art ~ . | phd, data = bioChemists)
model \leq poisson_reg(penalty = 10, mixture = 0.1)
model
update(model, penalty = 1)
update(model, penalty = 1, fresh = TRUE)
```
seniors *Alcohol, Cigarette, and Marijuana Use for High School Seniors*

#### Description

Alcohol, Cigarette, and Marijuana Use for High School Seniors

#### Details

Data are from Table 7.3 of Agresti (2007). The first three columns make up data from a 3-way contingency table.

#### Value

seniors a tibble

#### Source

Agresti, A (2007). *An Introduction to Categorical Data Analysis*.

#### Examples

```
data(seniors)
str(seniors)
```
# <span id="page-5-0"></span>Index

#### ∗Topic datasets seniors, [5](#page-4-0)

poisson\_reg, [2](#page-1-0)

seniors, [5](#page-4-0)

update.poisson\_reg *(*poisson\_reg*)*, [2](#page-1-0)